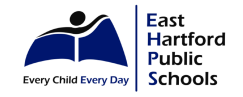

## **EAST HARTFORD PUBLIC SCHOOLS** SY2020 Distance Learning Plan (Class Dojo) - Learning Guide

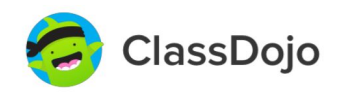

**Overview**: As East Hartford Public Schools continues to provide educational opportunities and resources during the extended time at home, we have provided the platform and structure to be used in the form of Class Dojo. This is an application that families are familiar with across all schools and an opportunity for students and parents to connect with teachers and demonstrate learning and progress. It is our goal to use this program and process to best meet the needs of all students throughout EHPS. Click on the links within each heading to access ClassDojo website descriptions.

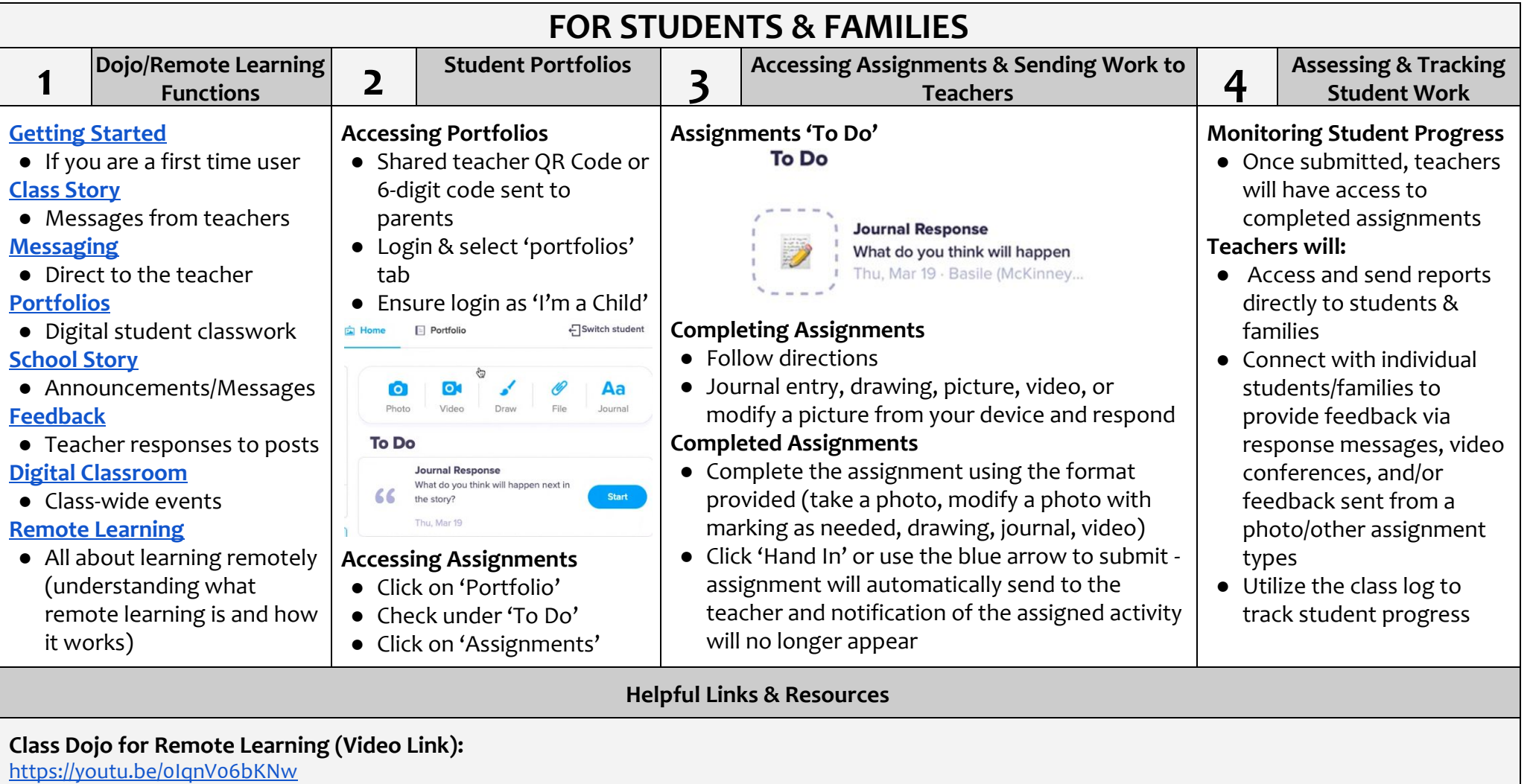

**Step-by-Step guide for Remote Learning (website):**

<https://classdojo.zendesk.com/hc/en-us/articles/360040488152-Remote-Learning-A-Step-by-Step-Guide-for-Teachers>

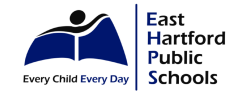

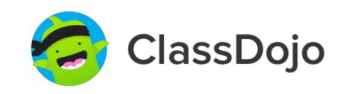

**Overview**: Below is a step-by-step pictorial guide that provides details on how to navigate through the functions of ClassDojo & Remote Learning.

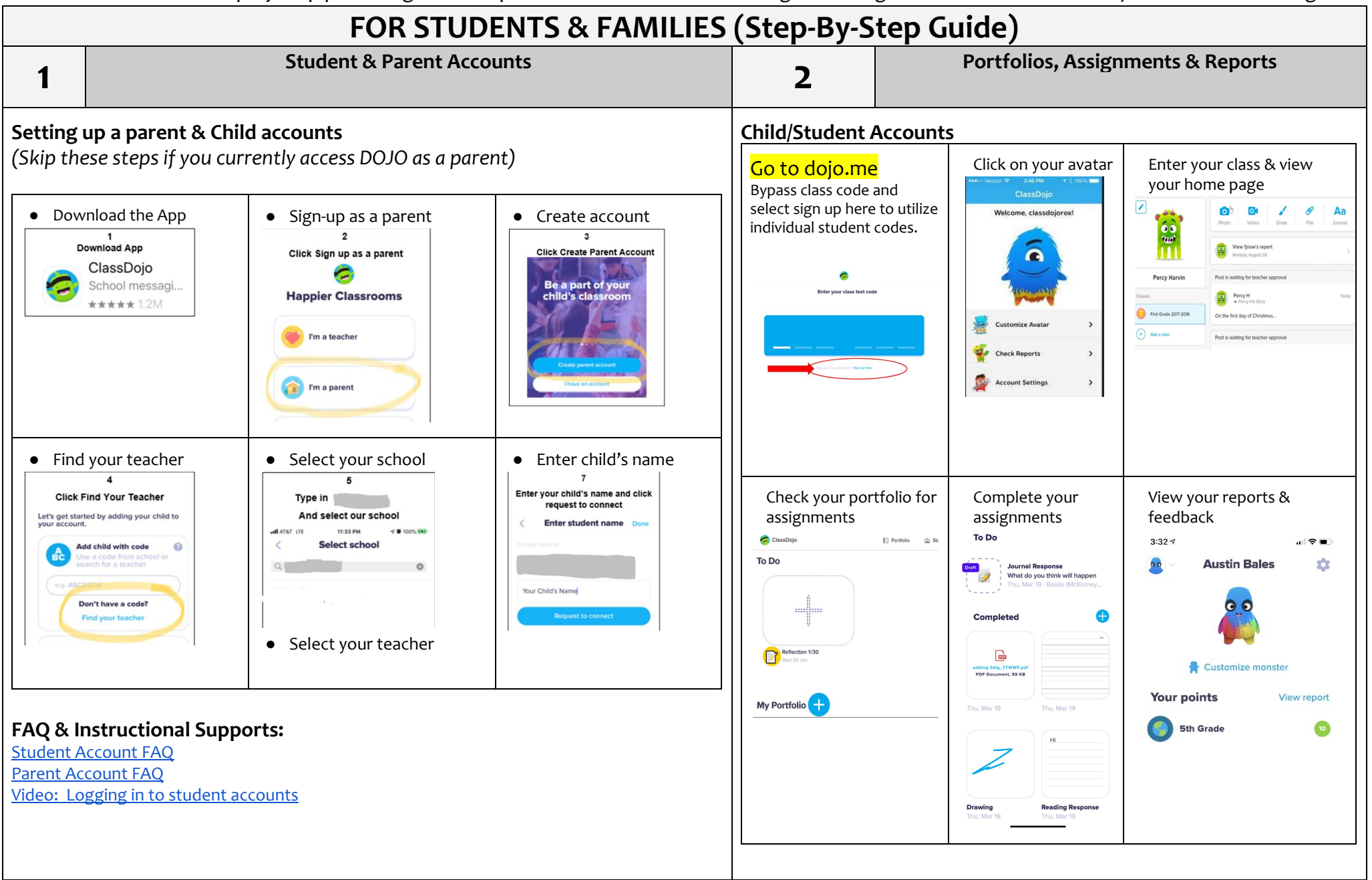

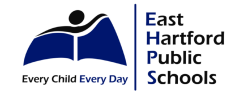

## **EAST HARTFORD PUBLIC SCHOOLS** SY2020 Distance Learning Plan (Class Dojo) - Learning Guide

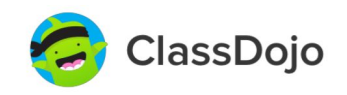

**Overview**: As East Hartford Public Schools continues to provide educational opportunities and resources during the extended time at home, we have provided the platform and structure to be used in the form of Class Dojo. This is an application that families are familiar with across all schools and an opportunity for students and parents to connect with teachers and demonstrate learning and progress. It is our goal to use this program and process to best meet the needs of all students throughout EHPS. Click on the links within each heading to access ClassDojo website descriptions.

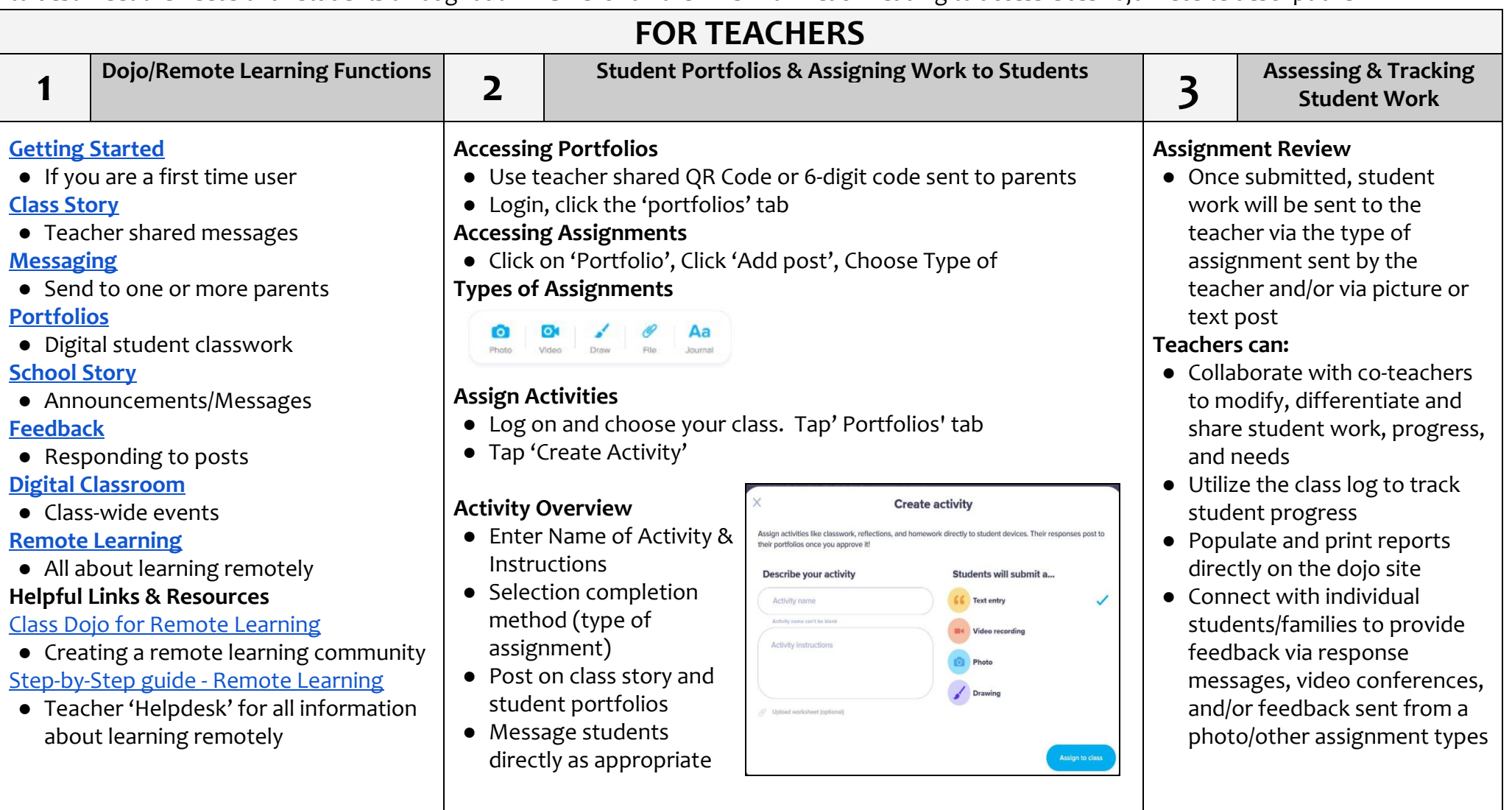

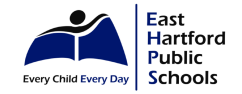

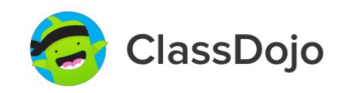

**Overview**: Below is a step-by-step pictorial guide that provides details on how to navigate through the functions of ClassDojo & Remote Learning.

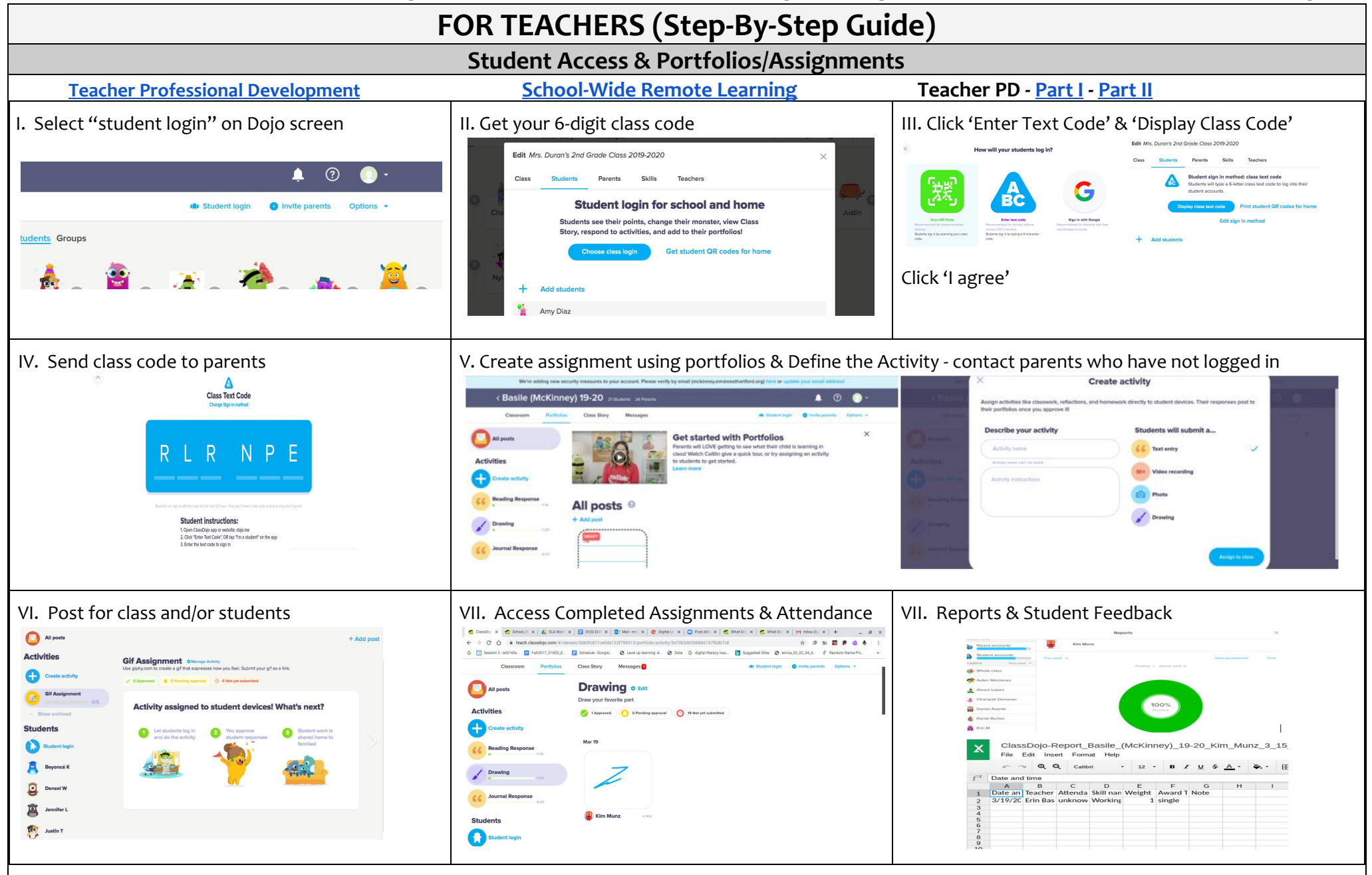